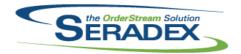

| AcctMaintenance.dll   |            |          |                                                                                                    |  |  |
|-----------------------|------------|----------|----------------------------------------------------------------------------------------------------|--|--|
| 6.4.107               | 09/12/2019 | I1902028 | A new validation has been added to the CustomerShipTo form Freight Vendor Detail Spread ensuring that user cannot save if the vendor is not populated and the other fields are.                                                                                            |  |  |
|                       |            | 11908010 | Customer item descriptions now support up to 8000 characters.                                                                                                    |  |  |
| ActiveM20.d           | II         |          |                                                                                                    |  |  |
| 6.4.126               | 09/12/2019 | I1907087 | Altered credit calculation and logic to gather credit information for sales orders to use the new Credit Calculation stored procedure and credit information table function                                                                                                |  |  |
|                       |            | I1906300 | Improved performance of the inventory allocation form.                                                                                                    |  |  |
| AutoConfig.           | dII        |          |                                                                                                    |  |  |
| 6.4.109               | 09/12/2019 | l1907228 | Modified to ensure the SpecStatus is set to a failure value when an error in the BOM sheet is encountered.                                                                                                    |  |  |
|                       |            | l1907102 | Removed ProductLineID sort field from AutoProcessor when Order has Freight or Handling configurations                                                                                                    |  |  |
|                       |            | I1908033 | Corrected an issue in one of the procedures that runs when initilizing the config Excel workbook.                                                                                                    |  |  |
|                       |            | 11909036 | The incorrect weight is written to the freight worksheet                                                                                                    |  |  |
|                       |            | I1909057 | Now ensures all defined input values are cleared when moving to another product line that uses the same workbook, but has fewer properties.  Reuses the same workbook file when possible to improve speed. Now displays status updates in the last pane of the status bar. |  |  |
|                       |            | I1908303 | Fixed issue where spaces instead of empty strings are written to the input.  Regular config and dbox does not do that.                                                                                                    |  |  |
|                       |            | I1909005 | Fixed issue where Auto config freight and handling configuration from the transaction modules in order stream not accurate. Freight and handling configuration are now performed at the completion of all line item configurations.                                        |  |  |
|                       |            | I1909116 | Fixed issue in Auto Config where depending on the description, during configuration, an error may occurr when Alternate Config Description is enabled.                                                                                                    |  |  |
|                       |            | I1909033 | Fixed issue where Freight and Handling configurations are processed twice when you Re-Configure from a transaction module                                                                                                    |  |  |
|                       |            |          | Also after reconfiguring, freight and handling records are not removed from the config batch table.                                                                                                    |  |  |
| Config.dll<br>6.4.177 | 08/16/2019 | I1908033 | Corrected an issue in one of the procedures that runs when initilizing the                                                                                                    |  |  |
|                       |            |          | config Excel workbook.                                                                                                    |  |  |
|                       |            | l1906050 | Modify the Excel filtering functionality to be based on the<br>ProductLinePropertyID, not on the PropertyID                                                                                                    |  |  |

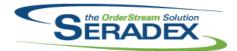

| 6.4.178     | 09/13/2019 | I1905151<br>I1905121<br>I1903282<br>I1811011<br>I1907331<br>I1909036<br>I1909037<br>I1907106 | Corrected issue when sometimes Product Line Properties Default Values property list combo box does not always drop down.  Setting the default button selection to "No" on the deletion message.  Corrected the loading of configurator defaults by owner. Opportunity  Configurator defaults setup was incorrectly read into the configurator form.  Modified to allow pre-loading and caching Config workbooks for the life of the SalesOrder/Estimate screen  Corrected issue of an error occurring when an item is configured from opportunities for a client that has freight and handling setup.  The incorrect weight is written to the freight worksheet  Implemented Requires Processing column setup in Configurator Setup for DBox configurator processing  Fixed issue where config displays an error message when setup does not have destination end range |
|-------------|------------|----------------------------------------------------------------------------------------------|----------------------------------------------------------------------------------------------------|
| DataTransfe | er.mdb     |                                                                                              |                                                                                                    |
| 6.4.248     | 09/12/2019 | 11907087                                                                                     | Moved credit logic to a stored procedure and have a new table function to return credit information                                                                                                    |
|             |            | I1905165                                                                                     | Added the InventoryUpdateBatchID field to the InventoryItemsAuditTrail table.                                                                                                    |
|             |            | 11908009                                                                                     | Added fields Discount Days and Discount Date to the AP Invoice search and moved Discount Available to be with the new fields. This allows one to see if there is a discount available.                                                                                                    |
|             |            | I1811011                                                                                     | Added option to Product Line for pre-loading config workbooks.                                                                                                    |
|             |            | l1907335                                                                                     | Modified the Shippable Orders search base query (and the main query WHERE clause) to exclude non-shippable items from the search results.                                                                                                    |
|             |            | I1908010                                                                                     | Customer item descriptions now support up to 8000 characters.                                                                                                    |
|             |            | 11902052                                                                                     | An additional 5 user defined fields have been added to items and inventory.                                                                                                    |
|             |            | 11906220                                                                                     | Fixed a typo in one of the Descriptions for a Security Setting.                                                                                                    |
|             |            | l1905285                                                                                     | Updated secured controls.                                                                                                    |
| DC2001.dll  |            |                                                                                              |                                                                                                    |
| 6.4.52      | 09/12/2019 | 11906117                                                                                     | When no work center is available, GLAccounts will now be set when an operation is selected.                                                                                                    |
| Estimating. | llk        |                                                                                              |                                                                                                    |
| 6.4.164     | 09/12/2019 | I1906273                                                                                     | Inactive Sales Rep will now be retained.                                                                                                    |
|             |            | I1811011                                                                                     | Modified to allow pre-loading and caching Config workbooks for the life of the Estimate screen                                                                                                    |
|             |            | I1907087                                                                                     | Altered logic to check if a customer is over the limit to handle cases where there are no open orders but other orders or unposted invoices that will affect credit                                                                                                    |

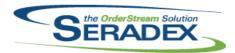

| 6.4.31                 | 09/12/2019                  | I1907143                         | Event Alert reset triggers now properly filter out data from other event alerts and uses TRY_CONVERT to eliminate SQL generated errors.                                                                                                    |
|------------------------|-----------------------------|----------------------------------|----------------------------------------------------------------------------------------------------|
| InventoryAc            | ljustment.dll<br>09/12/2019 | I1901153                         | The View options All vs. UnApproved will be saved when selected, and respect the number of days selected as well.                                                                                                    |
| Invoice.dll<br>6.4.161 | 09/12/2019                  | I1905285<br>I1905165<br>I1908192 | The ability to use advanced security to keep the workflow control editable while the parent document is approved has been added.  Added the InventoryUpdateBatchID field to the InventoryItemsAuditTrail table for the resilient inventory functionality.  Correction has been made to ensure that the global discount amount is being carried over from sales orders to invoices. |
| JobCosting<br>6.4.85   | . <b>dii</b><br>09/12/2019  | I1908086                         | Job Costing's User Defined controls have been modified to allow post approval editing when using Job Control Billing or Progress Payments, similarly to WorkFlow.                                                                                                    |
| Microvellum            | nlmport.dll                 |                                  |                                                                                                    |
| 6.4.25                 | 08/29/2019                  | I1908074                         | Modified to implement the BOM item instance value based on the ItemInstance table ID.                                                                                                    |
|                        |                             | I1906239                         | Corrected an error that was happening when missing items in the ActiveM database and choosing the option "Do Not Import" before continuing the import process.                                                                                                    |
|                        |                             | I1902011                         | Modified to add the ability to retrieve data from other Cabinet Vision tables.                                                                                                    |
|                        |                             | I1810080                         | This includes a new setup interface for this purpose.  The item link between the Cabinet Vision and OrderStream has been modified to ensure that only two linking methods are now available: the standard way (via the OldItemNumber field) and the query override functionality.                                                                                                  |
|                        |                             | I1906008                         | Modified to add the ability to include the "Next Operation" (column V) from the Routing sheet of the Products workbook.                                                                                                    |
|                        |                             | I1807008                         | Modified to implement the Excel BOM override functionality that allows the user to dynamically replace and remove items from the bill of materials during the import process.                                                                                                    |
| PurchaseOr             |                             |                                  |                                                                                                    |
| 6.4.127                | 09/12/2019                  | I1905285                         | The ability to use advanced security to keep the workflow control editable while the parent document is approved has been added.                                                                                                    |

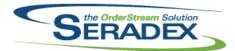

## **Seradex OrderStream**

### **Technical Release Notes** August 2019

| 6.4.127              | 09/12/2019   | I1712178 | The PO form will no longer repeat its message a second and third time about not being able to find a price list when changing the quantity if the Advanced PO module is activated.                                                           |
|----------------------|--------------|----------|----------------------------------------------------------------------------------------------------|
| RptDataCo            | llection.dll |          |                                                                                                    |
| 6.4.71               | 08/16/2019   | I1811321 | Internally built temp tables for Telerik reports will now be created as ## temp                                                                                                    |
|                      |              | I1908126 | tables.  Modified to workaround an issue introduced in the latest updates for every support version of Windows Client and Server. See the support article mentioned in the StdReports.dll Release Note for your specific version of Windows. |
| RptEstimat           | ing.dll      |          |                                                                                                    |
| 6.4.21               | 08/16/2019   | I1908126 | Modified to workaround an issue introduced in the latest updates for every support version of Windows Client and Server. See the support article mentioned in the StdReports.dll Release Note for your specific version of Windows.          |
|                      |              | I1811321 | Internally built temp tables for Telerik reports will now be created as ## temp tables.                                                                                                    |
| RptFinanci           | als.dll      |          |                                                                                                    |
| 6.4.65               | 08/16/2019   | I1908126 | Modified to workaround an issue introduced in the latest updates for every support version of Windows Client and Server. See the support article mentioned in the StdReports.dll Release Note for your specific version of Windows.          |
| Batlavente           | m, dll       |          |                                                                                                    |
| RptInvento<br>6.4.55 | 08/16/2019   | I1908126 | Modified to workaround an issue introduced in the latest updates for every support version of Windows Client and Server. See the support article mentioned in the StdReports.dll Release Note for your specific version of Windows.          |
| RptManage            | ement.dll    |          |                                                                                                    |
| 6.4.26               | 08/16/2019   | I1908126 | Modified to workaround an issue introduced in the latest updates for every support version of Windows Client and Server. See the support article mentioned in the StdReports.dll Release Note for your specific version of Windows.          |
|                      |              | I1811321 | Internally built temp tables for Telerik reports will now be created as ## temp                                                                                                    |

tables.

#### RptOrderEntry.dll

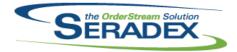

| 6.4.45               | 08/16/2019                    | I1811321   | Internally built temp tables for Telerik reports will now be created as ## temp tables.                                                                                                    |
|----------------------|-------------------------------|------------|----------------------------------------------------------------------------------------------------|
|                      |                               | 11908126   | Modified to workaround an issue introduced in the latest updates for every support version of Windows Client and Server. See the support article mentioned in the StdReports.dll Release Note for your specific version of Windows. |
| RptPurchasi          | ng.dll                        |            |                                                                                                    |
| 6.4.33               | 08/16/2019                    | 11908126   | Modified to workaround an issue introduced in the latest updates for every support version of Windows Client and Server. See the support article mentioned in the StdReports.dll Release Note for your specific version of Windows. |
|                      |                               | 11811321   | Internally built temp tables for Telerik reports will now be created as ## temp tables.                                                                                                    |
| SalesOrder.d         | III                           |            |                                                                                                    |
| 6.4.206              | 09/12/2019                    | 11907337   | Syntax in the error-handling portion of the new interface launch function has been corrected.                                                                                                    |
|                      |                               | I1907209   | Corrected type mismatch when attempting to process drop shipment after the first successful attempt.                                                                                                    |
|                      |                               | I1811011   | Modified to allow pre-loading and caching Config workbooks for the life of the SalesOrder screen.                                                                                                    |
|                      |                               | I1907087   | Altered logic to check if a customer is over the limit to handle cases where there are no open orders but other orders or unposted invoices that will affect credit                                                                 |
|                      |                               | I1909016   | The Transaction BOM Import menu option is no longer visible within Sales Order if DriveWorks Import is not activated.                                                                                                    |
|                      |                               |            |                                                                                                    |
| Seradex.Bar<br>6.4.1 | codeScanner.dll<br>09/12/2019 | I1907012   | Enhanced the barcode scanning logic to better handle scanning multiple                                                                                                    |
|                      |                               |            | scans in rapid succession.                                                                                                    |
| Seradex.Esti         | mateSystem.dll                |            |                                                                                                    |
| 6.4.4                | 09/12/2019                    | I1811011   | Modified to allow pre-loading and caching Config workbooks for the life of the Estimate screen                                                                                                    |
|                      |                               | I1906345   | Enhanced the .NET Objects to properly terminate their connections and prevent memory issues.                                                                                                    |
| Seradex.Fina         | ancials.Financials            | Svstem.dll |                                                                                                    |
| 6.4.106              | 08/16/2019                    | 11908169   | Corrected issue with RBC payment when paying multiple invoices for the same vendor in the same batch                                                                                                    |

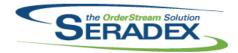

#### Technical Release Notes August 2019

6.4.107 09/12/2019 I1907315 An issue

An issue has been resolved where the system could attempt to access a temp table during order generation after it has been destroyed during Invoice Generation from the Job Costing -> Payment Request form.

Seradex.InvoiceSystem.dll

6.4.10 09/12/2019 I1906345 Enhanced the .NET Objects to properly terminate their connections and

prevent memory issues.

I1908058 An issue where selecting to view an invoice from a shipment already

associated to an open invoice has been resolved.

An issue where a user could produce an error message by selecting 'no' when prompted to view an invoice from a shipment already associated to an

open invoice, and then saving, has been resolved.

An issue where the user could save an invalid invoice by selecting a valid Shipment, then selecting a different Shipment already associated with an invoice, selecting 'no' when prompted to view the existing invoice, and then saving, has been resolved.

An issue where a sales order could appear multiple times in the Sales Order combo (once per associated shipment) has been resolved.

An issue where the user could change to a different Shipping document on a saved Invoice has been resolved.

Seradex.Library.dll

6.4.11 09/12/2019 I1908010 Updated to match the latest release of data transfer.

Seradex.Production.WorkOrder.dll

6.4.19 09/12/2019 I1907193 Adjust the coply line logic to support copying detail document storage.

I1906345 Enhanced the .NET Objects to properly terminate their connections and

prevent memory issues.

Seradex.Purchasing.dll

6.4.14 09/13/2019 I1906345 Enhanced the .NET Objects to properly terminate their connections and

prevent memory issues.

Seradex.Purchasing.ReceivingSystem.dll

6.4.20 09/12/2019 I1906345 Enhanced the .NET Objects to properly terminate their connections and

prevent memory issues.

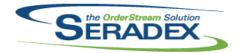

# Technical Release Notes August 2019

| Seradex | .Recurrin | ngTrans | action | llb. |
|---------|-----------|---------|--------|------|

6.4.18 09/12/2019 I1907315 An issue has been resolved where the system attempted to access dropped

temporary database tables when closing Invoice from the Job Costing ->

Payment Request form multiple times.

I1908221 Corrected issue with the total overal ratio if there was a prior ratio.

Seradex.SalesOrderSystem.dll

6.4.10 09/12/2019 I1809042 Modified the .Net SalesOrder form to use a combo instead of a textbox for

the EstimateNo field.

I1811011 Modified to allow pre-loading and caching Config workbooks for the life of the

SalesOrder screen.

11907337 The code will now check if the Sales Order menu item related to EDI exists

before trying to dispose of its components.

I1906345 Enhanced the .NET Objects to properly terminate their connections and

prevent memory issues.

Seradex.Shipping.dll

6.4.9 09/12/2019 I1906345 Enhanced the .NET Objects to properly terminate their connections and

prevent memory issues.

I1908168 When approving a shipment generated from a sales order, shipping lines

with no quantity shipped are removed and the remaining lines will now be

renumbered.

Seradex. Utilities. Integration Mgr System. dll

6.4.6 09/13/2019 I1908225 The Import location validation will now take into account items without BOMs.

I1811011 Updated to maintain compatibility with Seradex.SalesOrderSystem.dll

I1906345 Enhanced the .NET forms to dispose of the Order objects, to ensure memory

and connections are handled appropriately.

Seradex.Utilities.MicrovellumSystem.dll

6.4.15 08/29/2019 I1902011 Modified to add the ability to retrieve data from other Cabinet Vision tables.

I1902031 Modified to add the ability of returning product dimensions (width, height and

depth) for Cabinet Vision.

11810101 Modified the Cabinet Vision portion of the

Seradex.Utilities.MicrovellumSystem.dll (data gathering component) to update the material thickness of the parts and subparts based on the Material description regardless of where the numeric value for the thickness is in the Material description field. Also modified the query that gathers the

Material types so that it won't rely anymore on the existence of the CxUnitOflssue table in the CV source import Access database.

I1906217 Modified to make sure that the Cabinet Vision import retrieves the drawer

guides material instead of the generic place holder name for drawers.

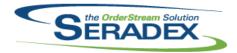

| 6.4.15                | 08/29/2019          | I1906141<br>I1906325<br>I1807008 | Modified the Cabinet Vision section of the code to ensure that when importing moulding lines, the component item is added to the BOM. Modified the Cabinet import process to get the hardware material name as the hardware instead of the part description.  Modified to implement the Excel BOM override functionality that allows the user to dynamically replace and remove items from the bill of materials during the import process. |
|-----------------------|---------------------|----------------------------------|----------------------------------------------------------------------------------------------------|
| Seradex.Utili         | ities.OrderImport.o | ill                              |                                                                                                    |
| 6.4.26                | 08/16/2019          | I1907250                         | Modified the Item lookup routines to match on active sellable items when available.                                                                                                    |
| Seradex Win           | .BarcodeShipping    | ıdli                             |                                                                                                    |
| 6.4.2                 | 09/12/2019          | I1907067                         | Corrected the logic where the barcode shipping is not allocating lot/serial inventory and qty left on sales order.                                                                                                    |
| Seradex.Win           | Controls dil        |                                  |                                                                                                    |
| 6.4.11                | 09/12/2019          | I1907193                         | Adjust the .Net document storage loading function to exclude documents saved against detail transactions.                                                                                                    |
|                       |                     |                                  |                                                                                                    |
| Seradex.Win<br>6.4.14 | 09/12/2019          | I1906206                         | Users can now enter a negative price in Estimating. Fields UserNum1, UserNum2, and UserNum3 may now be used in Estimate and Sales Order. These fields are hidden by default. Users may right click any detail, select 'Edit Column Layout', and check these field's respective boxes to add them to the grid.                                                                                                    |
|                       |                     | 11906345                         | Enhanced the .NET Ordering forms to dispose of the Order objects, to                                                                                                    |
|                       |                     | I1905285                         | ensure memory and connections are handled appropriately.  The ability to use advanced security to keep the workflow control editable while the parent document is approved has been added.                                                                                                    |
|                       |                     | I1908288                         | Estimate - Importing from Microvellum twice - connection issue resolved.                                                                                                    |
|                       |                     | I1811011                         | Modified to allow pre-loading and caching Config workbooks for the life of the Estimate screen                                                                                                    |
|                       |                     | I1907193                         | Adjust the coply line logic to support copying detail document storage.                                                                                                    |
|                       |                     | I1908010                         | Customer item descriptions now support up to 8000 characters.                                                                                                    |
| Seradex.Win           | .lnvoice.dll        |                                  |                                                                                                    |
| 6.4.25                | 09/12/2019          | l1907222                         | The .Net Invoice form will no longer retain the selected deleted lines when                                                                                                    |
|                       |                     | I1905285                         | undoing changes.  The ability to use advanced security to keep the workflow control editable while the parent document is approved has been added.                                                                                                    |

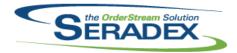

# Technical Release Notes August 2019

6.4.25 09/12/2019 11906345 Enhanced the .NET Ordering forms to dispose of the Order objects, to ensure memory and connections are handled appropriately. 11908058 An issue where selecting to view an invoice from a shipment already associated to an open invoice has been resolved. An issue where a user could produce an error message by selecting 'no' when prompted to view an invoice from a shipment already associated to an open invoice, and then saving, has been resolved. An issue where the user could save an invalid invoice by selecting a valid Shipment, then selecting a different Shipment already associated with an invoice, selecting 'no' when prompted to view the existing invoice, and then saving, has been resolved. An issue where a sales order could appear multiple times in the Sales Order combo (once per associated shipment) has been resolved. An issue where the user could change to a different Shipping document on a saved Invoice has been resolved. Seradex.Win.OrderEntryFormLibrary.dll 6.4.2 09/12/2019 11809042 Modified the .Net SalesOrder form to use a combo instead of a textbox for the EstimateNo field. Seradex.Win.Purchasing.dll 6.4.31 09/12/2019 11907193 Adjust the coply line logic to support copying detail document storage. 11905285 The ability to use advanced security to keep the workflow control editable while the parent document is approved has been added. 11906345 Enhanced the .NET Ordering forms to dispose of the Order objects, to ensure memory and connections are handled appropriately. Seradex.Win.Receiving.dll 6.4.28 09/12/2019 11906345 Enhanced the .NET Ordering forms to dispose of the Order objects, to ensure memory and connections are handled appropriately. 11907193 Adjust the coply line logic to support copying detail document storage. 11905072 The sales order associated to the selected work order will now be populated in the sales order cell. Seradex.Win.SalesOrder.dll 6.4.17 09/12/2019 I1811011 Modified to allow pre-loading and caching Config workbooks for the life of the

SalesOrder screen.

Customer item descriptions now support up to 8000 characters.

11908010

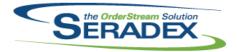

| 6.4.17                | 09/12/2019      | I1907087 | Altered logic to check if a customer is over the limit to handle cases where there are no open orders but other orders or unposted invoices that will affect credit                                                                                                    |
|-----------------------|-----------------|----------|----------------------------------------------------------------------------------------------------|
|                       |                 | 11908288 | SalesOrder - Mass BOM Qty Modifier menu option will now launch.                                                                                                    |
|                       |                 | 11909016 | The Transaction BOM Import menu option is no longer visible within Sales Order if DriveWorks Import is not activated.                                                                                                    |
|                       |                 | I1907337 | The code will now check if the Sales Order menu item related to EDI exists before trying to dispose of its components.                                                                                                    |
|                       |                 | I1906206 | Users can now enter a negative price in Estimating. Fields UserNum1, UserNum2, and UserNum3 may now be used in Estimate and Sales Order. These fields are hidden by default. Users may right click any detail, select 'Edit Column Layout', and check these field's respective boxes to add them to the grid. |
|                       |                 | I1906345 | Enhanced the .NET Ordering forms to dispose of the Order objects, to                                                                                                    |
|                       |                 | I1905285 | ensure memory and connections are handled appropriately.  The ability to use advanced security to keep the workflow control editable                                                                                                    |
|                       |                 | I1809042 | while the parent document is approved has been added.  Modified the .Net SalesOrder form to use a combo instead of a textbox for the EstimateNo field.                                                                                                    |
| Seradex Win           | n.Shipping.dll  |          |                                                                                                    |
| 6.4.16                | 09/12/2019      | I1905285 | The ability to use advanced security to keep the workflow control editable                                                                                                    |
|                       |                 | I1906345 | while the parent document is approved has been added.  Enhanced the .NET Ordering forms to dispose of the Order objects, to                                                                                                    |
|                       |                 | 11900343 | ensure memory and connections are handled appropriately.                                                                                                    |
| Seradex.Wir           | n.WorkOrder.dll |          |                                                                                                    |
| 6.4.12                | 09/12/2019      | I1906345 | Enhanced the .NET Ordering forms to dispose of the Order objects, to                                                                                                    |
|                       |                 | I1905285 | ensure memory and connections are handled appropriately.  The ability to use advanced security to keep the workflow control editable                                                                                                    |
|                       |                 | I1907193 | while the parent document is approved has been added.  Adjust the coply line logic to support copying detail document storage.                                                                                                    |
|                       |                 | I1909076 | Barcoded Work Order Completion has been enhanced to log when invalid barcodes are scanned, and to provide additional information on errors to the user.                                                                                                    |
| Com do o Ondo         |                 |          |                                                                                                    |
| ServiceOrde<br>6.4.69 | 09/12/2019      | I1905285 | The ability to use advanced security to keep the workflow control editable while the parent document is approved has been added.                                                                                                    |
| Shipping.dll          |                 |          |                                                                                                    |
| 6.4.151               | 09/12/2019      | I1907067 | The shipping logic for creating shipment and allocating container information have been adjusted.                                                                                                    |

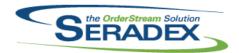

### Technical Release Notes August 2019

6.4.151 09/12/2019 I1905165 Added the InventoryUpdateBatchID field to the InventoryItemsAuditTrail table

for the resilient inventory functionality.

I1908230 Deposit Invoice will now be appended to invoice transaction when generated

from the shipping module.

StdReports.dll

6.4.38 08/16/2019 I1908126 Modified to workaround an issue introduced in the latest updates for every

support version of Windows Client and Server. See the support article for your specific version of Windows. There was no release for Windows 10

version 1511 as it is no longer supported by Microsoft.

Support Article Version Released Update

Name

https://support.microsoft.com/help/4512508 Windows 10/Server 1903

05/21/2019 Original Release

https://support.microsoft.com/help/4511553 Windows 10 1809/Server 2019

11/13/2018 November

https://support.microsoft.com/help/4512501 Windows 10 1803

04/30/2018 Anniversary

https://support.microsoft.com/help/4512516 Windows 10 1709

10/17/2017 Creators

https://support.microsoft.com/help/4512507 Windows 10 1703

04/05/2017 Fall Creators

https://support.microsoft.com/help/4512517 Windows 10 1607/Server 2016

08/02/2016 April 2018

https://support.microsoft.com/help/4512497 Windows 10 1507

07/29/2015 October 2018

https://support.microsoft.com/help/4512488 Windows 8.1/Windows Server

2012 R2

https://support.microsoft.com/help/4512489 Windows 8.1/Windows Server

Windows 7 Service Pack

2012 R2

https://support.microsoft.com/help/4512486

1/Windows Server 2008 R2 Service Pack 1

https://support.microsoft.com/help/4512506 Windows 7 Service Pack

1/Windows Server 2008 R2 Service Pack 1

sxProfile.dll

6.4.23 09/12/2019 I1906018 An improved version of type-ahead was used for the Profile combo.

UpdateAcct.dll

6.4.73 09/12/2019 I1905091 A menu item was added to the Update Accounts > Tools menu to allow

MYOB users to reset the current user's connection to MYOB.

WorkOrder.dll

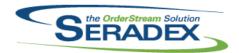

| 6.4.184 | 09/12/2019 | 11905165 | Modified the work order completion process so that when pre-allocating the materials to the batch, the system will temporarily set the GLFileName field in the InventoryItemsAuditTrail table to "WOCompInProcess" for the records that are supposed to be blank, so that in case of failure these records will not be processed by DayEnd. Then during the consumption phase these records will be set to Null so that they can be picked up by the DayEnd process when the completion is successful. |
|---------|------------|----------|----------------------------------------------------------------------------------------------------|
|         |            | 11906138 | Show 'Yes' or 'No' in Mat Req Status instead on 1 or 0 in MRStatus grid.                                                                                                    |
|         |            | 11906364 | Modified to correct a problem where the work order completion process for Lot/Serial lines was leaving behind some allocated inventory after full completion when having the Lot/Serial numbers stored in the WorkOrderLotSerialInventory table.                                                                                                    |
|         |            | I1902035 | Adjusted the advanced batch workorder generation to create lot/serials records.                                                                                                    |